# PivotalR: A Package for Machine Learning on Big Data

#### Hai Qian

Predictive Analytics Team, Pivotal Inc.

madlib@gopivotal.com

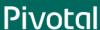

## What Can "Small Data" Scientists Bring on Their "Big Data" Journey?

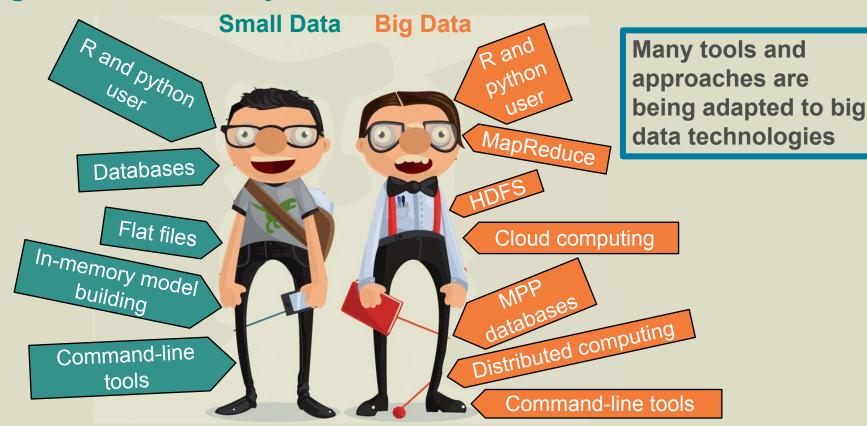

## **Tools for Data Scientists**

COMMERCIAL

OPEN SOURCE (OR FREE)

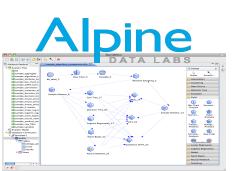

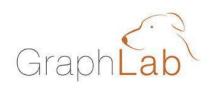

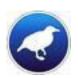

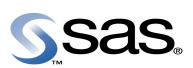

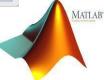

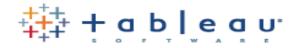

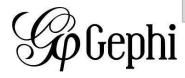

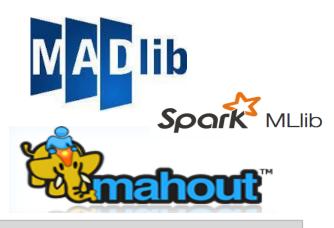

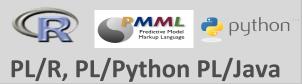

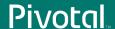

## PivotalR Design Overview

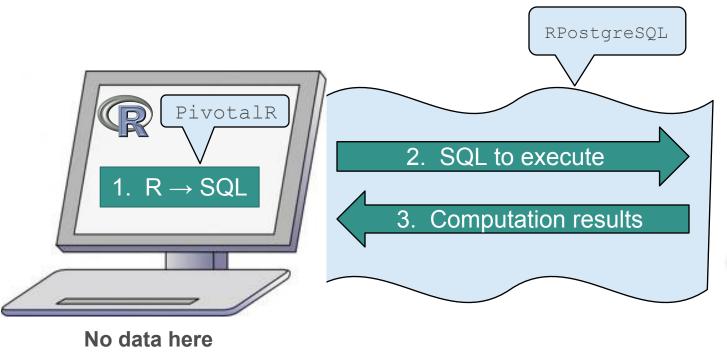

#### Database/Hadoop w/ MADlib

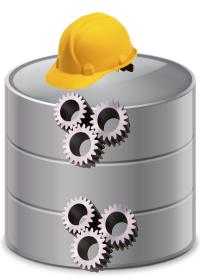

**Data lives here** 

## **Data Operators**

```
crossprod, scale, sample
Arith, Logical, Cast
Extraction: x[,-2], x[,1:3], x[,c("rings", "sex")], x$arr[,
1]
Replacement: x[x$sex == "I",] <- NA</pre>
```

- Support array columns
- Easy to construct complicated SQL queries. For example, filter NULL values

```
for (i in 1:ncol(w)) w <- w[!is.na(w[i]),]
```

## Machine learning

Current MADlib wrapper functions:

```
madlib.lm, madlib.glm, madlib.summary, madlib.arima,
madlib.elnet
```

Related functions:

```
generic.cv, generic.bagging, margins, predict
```

- Support for formula  $y \sim . x[1:2] z + factor(w)$
- Support for categorical variables as.factor, relevel,
   predict

## **MADlib**

In-database Machine Learning Library

## How Pivotal Data Scientists Select Which Pivotal Tool to Use

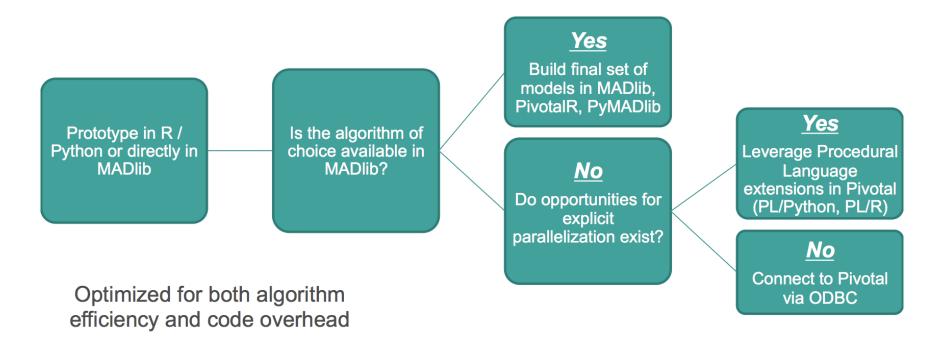

## MADlib: Toolkit for Advanced Big Data Analytics

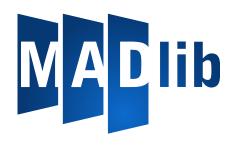

- Better Parallelism
  - Algorithms designed to leverage MPP or Hadoop architecture
- Better Scalability
  - Algorithms scale as your data set scales
  - No data movement
- Better Predictive Accuracy
  - Using all data, not a sample, may improve accuracy
- Open Source
  - Available for customization and optimization by user

## Which platforms does it run on?

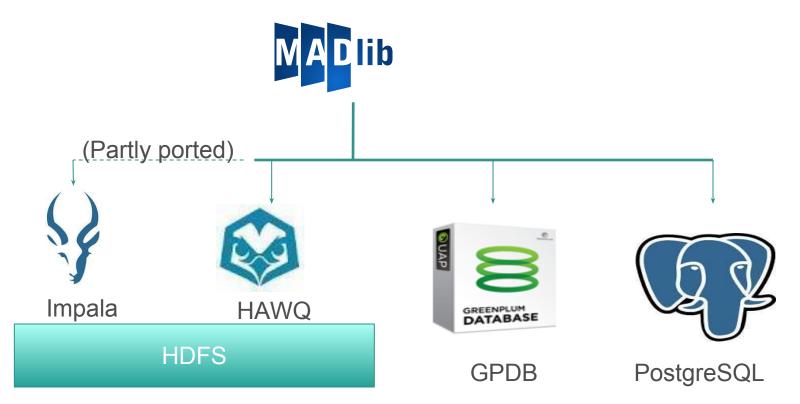

## **Shared-Nothing Database Architecture**

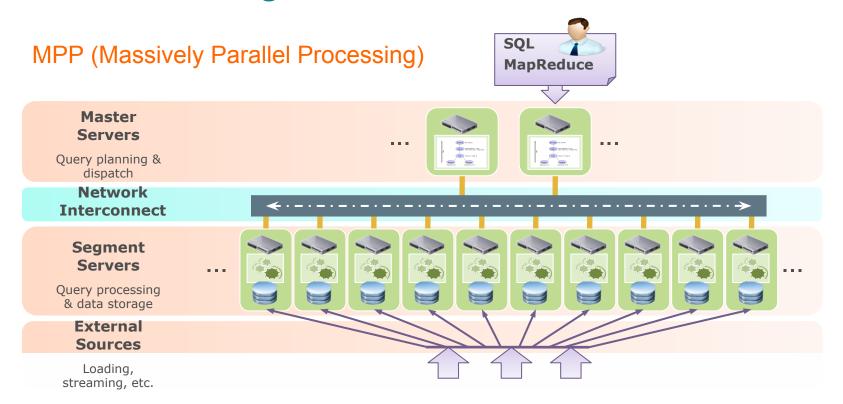

Summary function
Sketch estimators
Percentiles
Correlation matrix

#### Data Exploration

#### Supervised Learning

- Generalized Linear models
  - Linear Regression
  - Logistic Regression
  - Multinomial logit ...
- · Decision Trees and Random Forest
- · Naive Bayes Classification
- · Support Vector Machines
- Cox-Prop Hazards
   and more ...

#### **Text analytics**

- CRF
- LDA

## Sampling methods

· Cross Validation

#### Support modules

- Array operations
- Sparse Vectors
- Probability functions

#### Scoring

- Linear Regression
- Logistic Regression

Scoring

Naïve Bayes

. . .

#### **Predictive Modeling**

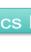

#### **Analytics Pipeline**

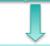

#### **Data mining**

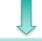

#### **Model fitness**

#### Data Prep

Aggregation Normalizing Pivoting

Filtering

#### Unsupervised Learning

- Association Rules
- k-Means Clustering
- Low-rank Matrix Factorization
- PCA
- SVD Matrix Factorization

#### Statistical metrics

- Descriptive statistics
- · Goodness of fit
- · Inferential statistics
- ROC

#### **Pivotal**

## Example usage

#### Train a model

#### Predict for new data

# But not all Data Scientists speak SQL ...

Accessing Scalability through R

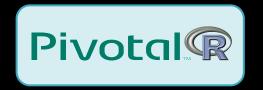

## PivotalR: A familiar R interface

Current version 0.1.16.12

#### Pivotal R

```
d <- db.data.frame("houses")
houses_linregr <- madlib.lm(
    price ~ tax + bath + size, data=d)</pre>
```

#### SQL Code

## Machine learning

- Something that MADlib cannot do
  - generic.cv
  - margins

- Not easy to do in MADlib on the server side
  - as.factor and relevel
  - step

## **Quick Prototype**

### Examples (see the script):

- Linear regression
- PCA
- Poisson regression
- Left inverse of a matrix
- AdaBoost

#### **Portable**

Same code on all supported platforms

## Sending R code into Databases

- Write R scripts that be sent into the database
  - No translation to SQL
  - Any R functions

## Testing Framework

R CMD INSTALL --install-tests PivotalR\_0.1.16.2.tar.gz

```
PivotalR:::test(reporter = 'tap',
                                             > PivotalR:::test(reporter = 'summary',
+ env.vars=list(.port=5333, .dbname='madlib'),
                                              env.vars=list(.port=5333, .dbname='madlib'),
+ run = 'test')
                                             + run = 'example')
Running tests -----
                                             Running examples in the user doc -----
                                                                                                        Based on testthat
1..39
                                            Doc example in abalone.Rd : .
# Context Examples that show how to write tests
                                             Doc example in aggregate-methods.Rd : .
ok 1 Examples of speed test
                                             Doc example in aic.Rd : .
ok 2 Examples of class attributes
                                             Doc example in arith-methods.Rd : .
ok 3 Examples of class attributes
                                             Doc example in array.len.Rd : .
ok 4 Examples of value equivalent
                                             Doc example in arraydb.to.arrayr.Rd : .
ok 5 Examples of value equivalent
                                            Doc example in as.db.data.frame-methods> PivotalR:::test(reporter = 'summary',
ok 6 Examples of value equivalent
                                             Doc example in as.factor-methods.Rd : .+ env.vars=list(.port=5333, .dbname='madlib'),
ok 7 Examples of testing TRUE or FALSE
                                            Doc example in by-methods.Rd : .
                                                                                + run = 'test', tests.path = "~/workspace/rwrapper/PivotalR/tests/")
ok 8 Examples of testing TRUE or FALSE
                                            Doc example in cbind2.Rd : .
ok 9 Example of identical
                                                                                Running tests -----
                                            Doc example in clean.madlib.temp.Rd :
ok 10 Examples of testing string existence
                                                                                PivotalR:::test(reporter = 'summary',
 env.vars=list(.port=5333, .dbname='madlib'),
                                                                                1. Failure(@test-examples.r#271): Test MADlib SQL ------
 run = 'test')
                                                                                res not equal to as.numeric(fit$coefficients)
                                                                                 Mean relative difference: 1.308246
Running tests ------
Examples that show how to write tests : .....
                                                                                Error: Test failures
```

## **Future Work**

- Better support of PL/R
- Better graphics support
- Support more platforms

### Additional References

- MADlib
  - <u>http://madlib.net/</u>
  - http://doc.madlib.net/latest/
- PivotalR
  - http://cran.r-project.org/web/packages/PivotalR/PivotalR.pdf
  - https://github.com/gopivotal/PivotalR
  - Video Demo